- Addition and Subtraction of Hexadecimal Numbers
- Simple assembly language programming
- Huang, Section 2.2
- HC12 Addressing Modes
- Huang, Sections 1.6 and 1.7
  - The N, Z, C and V bits of the Condition Code Register (CCR)
  - Addition and Subtraction of Hex numbers
  - Simple 9S12 programs
  - Hex code generated from a simple 9S12 program
  - Things you need to know for 9S12 assembly language programming
  - HC12 Addressing Modes
  - Inherent, Extended, Direct, Immediate, Indexed, and Relative Modes
  - Summary of 9S12 Addressing Modes

# Addition and Subtraction of Hexadecimal Numbers

Setting the C (Carry), V (Overflow), N (Negative) and Z (Zero) bits

How the C, V, N and Z bits of the CCR are changed

Condition Code Register Bits N, Z, V, C

N bit is set if result of operation in negative (MSB = 1) Z bit is set if result of operation is zero (All bits = 0) V bit is set if operation produced an overflow C bit is set if operation produced a carry (borrow on subtraction) Note: Not all instructions change these bits of the CCR

# Addition of Hexadecimal Numbers

C bit set when result does not fit in word V bit set when P + P = N, N + N = PN bit set when MSB of result is 1 Z bit set when result is 0

| 7A         | 2A         | AC   | AC         |
|------------|------------|------|------------|
| <u>+52</u> | <u>+52</u> | +8A  | <u>+72</u> |
| CC         | 7C         | 36   | 1E         |
| <b>a</b> a |            | 0.1  | 0.1        |
| C: 0       | C: 0       | C: 1 | C: 1       |
| V: 1       | V: 0       | V: 1 | V: 0       |
| N: 1       | N: 0       | N: 0 | N: 0       |
| Z: 0       | Z: 0       | Z: 0 | Z: 0       |

# **Subtraction of Hexadecimal Numbers**

C bit set on borrow (when the magnitude of the subtrahend is greater than the minuend) V bit set when N - P = P, P - N = NN bit set when MSB is 1 Z bit set when result is 0

| 7A         | 8A         | 5C         | 2C         |
|------------|------------|------------|------------|
| <u>-5C</u> | <u>-5C</u> | <u>-8A</u> | <u>-72</u> |
| 1E         | 2E         | D2         | BA         |
| C: 0       | C: 0       | C: 1       | C: 1       |
| V: 0       | V: 1       | V: 1       | V: 0       |
| N: 0       | N: 0       | N: 1       | N: 1       |
| Z: 0       | Z: 0       | Z: 0       | Z: 0       |

# **Simple Programs for the HCS12**

A simple HCS12 program fragment

org \$1000 ldaa \$2000 asra staa \$2001

A simple HCS12 program with assembler directives

| prog:<br>data: | equ<br>equ          | \$1000<br>\$2000 |
|----------------|---------------------|------------------|
|                | org<br>ldaa<br>asra | prog<br>input    |
|                | staa<br>swi         | result           |

org data input: dc.b \$07 result: ds.b 1

# HCS12 Programming Model — The registers inside the HCS12 CPU the programmer needs to know about

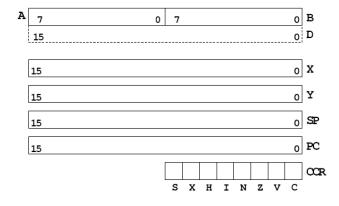

# How the HCS12 executes a simple program

# EXECUTION OF SIMPLE HC12 PROGRAM

| 0x1000          | prog equ \$1000 | PC=0x1000 Control unit (CU) reads B6 |
|-----------------|-----------------|--------------------------------------|
| 0x1000          | org prog        | Control decodes B6                   |
| 0x1000 b6 20 13 | ldaa \$2013     | PC=0x1001 CU reads address MSB 20    |
| 0x1003 40       | nega            | PC=0x1002 CU reads address LSB 13    |
| 0x1004 7a 20 14 | staa \$2014     | CU tells memory to fetch contents at |
| 0x1007 3f       | swi             | address 0x2013                       |
|                 |                 | CU tells ALU to latch value          |
| 0x2013 6c       |                 |                                      |
| 0x2014 94       |                 | PC=0x1003 CU reads 40                |
|                 |                 | CU decodes 40                        |
|                 |                 | CU tells ALU to negate ACCA          |
|                 |                 | č                                    |
|                 |                 | PC=0x1004 CU reads 7A                |
|                 |                 | Control decodes 7A                   |
|                 |                 | PC=0x1005 CU reads address MSB 20    |
|                 |                 | PC=0x1006 CU reads address LSB 14    |
|                 |                 | CU fetches value of ACCA from ALU    |
|                 |                 | CU tells memory to store value       |
|                 |                 | at address 0x2014                    |
|                 |                 |                                      |
|                 |                 | PC=0x1007                            |
|                 |                 |                                      |
|                 |                 |                                      |

Α

#### Things you need to know to write HCS12 assembly language programs

HC12 Assembly Language Programming Programming Model HC12 Instructions Addressing Modes Assembler Directives

## **Addressing Modes for the HCS12**

• Almost all HCS12 instructions operate on memory

• The address of the data an instruction operates on is called the effective address of that instruction.

• Each instruction has information which tells the HCS12 the address of the data in memory it operates on.

• The addressing mode of the instruction tells the HCS12 how to figure out the effective address for the instruction.

• Each HCS12 instructions consists of a one or two byte op code which tells the HCS12 what to do and what addressing mode to use, followed, when necessary by one or more bytes which tell the HCS12 how to determine the effective address.

- All two-byte op codes begin with an \$18.

• For example, the LDAA instruction has 4 different op codes, one for each of the 4 different addressing modes.

LDAA LDAA Load A Operation  $(M) \Rightarrow A$  $imm \Rightarrow A$ Loads A with either the value in M or an immediate value. CCR Effects SXHINZVC - - - - <u>A</u> <u>A</u> 0 -N: Set If MSB of result is set; cleared otherwise Z: Set If result is \$00: cleared otherwise V: Cleared Code and Machine Code (Hex) CPU Address Mode Source Form CPU Cycles Cycles 86 ii LDAA #opr8/ MM LDAA opr8a LDAA opr16a DIR EXT IDX rPf 96 dd B6 bb 11 - PO A6 xb rPf LDAA oprx0 xysppc LDAA oprx9,xysppc LDAA oprx9,xysppc LDAA oprx16,xysppc IDX1 IDX2 [D,IDX] [IDX2] A6 xb ff A6 xb ee ff rPO frPP

A6 xb

A6 xb ee ff

fIfrPf

fIPrPf

DAA [D, xysppc]

LDAA [oprx16.xvsppc

Core User Guide — \$12CPU15UG V1.2

# The HCS12 has 6 addressing modes

Most of the HC12's instructions access data in memory There are several ways for the HC12 to determine which address to access

**Effective Address:** Memory address used by instruction

**ADDRESSING MODE:** How the HC12 calculates the effective address

## HC12 ADDRESSING MODES:

INH Inherent IMM Immediate DIR Direct EXT Extended REL Relative (used only with branch instructions) IDX Indexed (won't study indirect indexed mode)

## The Inherent (INH) addressing mode

Instructions which work only with registers inside ALU

| ABA   | ; Add B to A (A) + (B) $\rightarrow$ A |
|-------|----------------------------------------|
| 18 06 |                                        |
| CLRA  | ; Clear A 0 -> A                       |
| 87    |                                        |
| ASRA  | ; Arithmetic Shift Right A             |
| 47    |                                        |
| TSTA  | ; Test A (A) $- 0x00$ Set CCR          |
| 97    |                                        |

The HC12 does not access memory There is no effective address

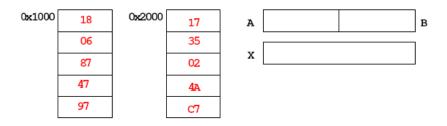

# The Extended (EXT) addressing mode

Instructions which give the 16-bit address to be accessed

| LDAA \$2000 | ; (\$2000) -> A           |
|-------------|---------------------------|
| B6 20 00    | Effective Address: \$2000 |
| LDX \$2001  | ; (\$2001:\$2002) -> X    |
| FE 20 01    | Effective Address: \$2001 |
| STAB \$2003 | ; (B) -> \$2003           |
| 7B 20 03    | Effective Address: \$2003 |

## Effective address is specified by the two bytes following op code

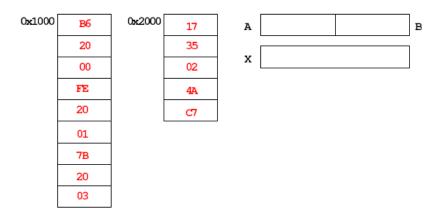

## The Direct (DIR) addressing mode

Direct (DIR) Addressing Mode Instructions which give 8 LSB of address (8 MSB all 0)

| LDAA \$20<br><mark>96 20</mark> | ; | (\$0020) -> A<br>Effective Address: \$0        | )020 |
|---------------------------------|---|------------------------------------------------|------|
| STX \$21<br>5E 21               | ; | (X) -> \$0021:\$0022<br>Effective Address: \$0 | )021 |

8 LSB of effective address is specified by byte following op code

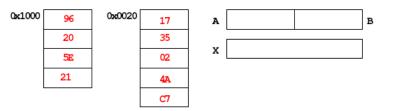

# The Immediate (IMM) addressing mode

Value to be used is part of instruction LDAA #\$17 ; \$17 -> A B6 17 Effective Address: PC + 1 ADDA #10 ; (A) + \$0A -> A 8B 0A Effective Address: PC + 1

Effective address is the address following the op code

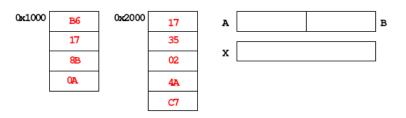

# The Indexed (IDX, IDX1, IDX2) addressing mode

Effective address is obtained from X or Y register (or SP or PC) Simple Forms

| LDAA 0,X<br>A6 00   | ; Use (X) as address to get value to put in A<br>Effective address: contents of X              |
|---------------------|------------------------------------------------------------------------------------------------|
| ADDA 5,Y<br>AB 45   | ; Use $(Y) + 5$ as address to get value to add to<br>Effective address: contents of $Y + 5$    |
| More Complicated Fo | orms                                                                                           |
| INC 2,X-            | ; Post-decrement Indexed<br>; Increment the number at address (X),<br>; then subtract 2 from X |
| 62 3E               | Effective address: contents of X                                                               |
| INC 4,+X            | ; Pre-increment Indexed<br>; Add 4 to X                                                        |
| 62 23               | ; then increment the number at address (X)<br>Effective address: contents of X + 4             |

| x | EFF<br>ADDR |
|---|-------------|
| Y | EFF<br>ADDR |

## Different types of indexed addressing modes (Note: We will not discuss indirect indexed mode)

|                 | Example   | Effective Addr | Offset    | Value in X | Registers to use |
|-----------------|-----------|----------------|-----------|------------|------------------|
|                 |           |                |           |            |                  |
| Constant Offset | LDAA n,x  | (X)+n          | 0 to FFFF | (X)        | X,Y,SP,PC        |
| Constant Offset | LDAA –n,x | (X)-n          | 0 to FFFF | (X)        | X,Y,SP,PC        |
| Postincrement   | LDAA n,X+ | (X)            | 1 to 8    | (X)+n      | X,Y,SP           |
| Preincrement    | LDAA n,+X | (X)+n          | 1 to 8    | (X)+n      | X,Y,SP           |
| Postincrement   | LDAA n,X- | (X)            | 1 to 8    | (X)-n      | X,Y,SP           |
| Predecrement    | LDAA n,-X | (X)-n          | 1 to 8    | (X)-n      | X,Y,SP           |
| ACC Offset      | LDAA A,X  | (X)+(A)        | 0 to FF   | (X)        | X,Y,SP,PC        |
|                 | LDAA B,X  | (X)+(B)        | 0 to FF   |            |                  |
|                 | LDAA D,X  | (X)+(D)        | 0 to FFFF |            |                  |

## INDEXED ADDRESSING MODES (Does not include indirect modes)

## The data books list three different types of indexed modes:

- Table 4.2 of the Core Users Guide shows details
- **IDX:** One byte used to specify address
- Called the postbyte
- Tells which register to use
- Tells whether to use autoincrement or autodecrement
- Tells offset to use
- IDX1: Two bytes used to specify address
- First byte called the postbyte
- Second byte called the extension
- Postbyte tells which register to use, and sign of offset
- Extension tells size of offset
- IDX2: Three bytes used to specify address
- First byte called the postbyte
- Next two bytes called the extension
- Postbyte tells which register to use
- Extension tells size of offset

#### Core User Guide — \$12CPU15UG V1.2

#### Table 4-2 Summary of Indexed Operations

#### 5-bit constant offset indexed addressing (IDX)

|                                                             | 7 | 6 | 5 | 4 | 3       | 2     | 1      | 0 |
|-------------------------------------------------------------|---|---|---|---|---------|-------|--------|---|
| Postbyte:                                                   | п | 1 | 0 |   | 5-bit s | igned | offset | t |
| Effective address = 5-bit signed offset + (X, Y, SP, or PC) |   |   |   |   |         |       |        |   |

#### Accumulator offset addressing (IDX)

|                                                      | 7 | 6 | 5 | 4               | 3 | 2 | 1 | 0              |
|------------------------------------------------------|---|---|---|-----------------|---|---|---|----------------|
| Postbyte:                                            | 1 | 1 | 1 | rr <sup>1</sup> |   | 1 | a | a <sup>2</sup> |
| Effective address = (X, Y, SP, or PC) + (A, B, or D) |   |   |   |                 |   |   |   |                |

#### Autodecrement/autoincrement) indexed addressing (IDX)

 
 7
 6
 5
 4
 3
 2
 1
 0

 Postbyte:
 rr<sup>1,3</sup>
 1
 p<sup>4</sup>
 4-bit incidec value<sup>5</sup>
 Effective address = (X, Y, or SP)±1 to 8

#### 9-bit constant offset indexed addressing (IDX1)

|                                                                   | 7 | 6 | 5 | 4 | 3  | 2 | 1 | 0              |  |
|-------------------------------------------------------------------|---|---|---|---|----|---|---|----------------|--|
| Postbyte:                                                         | 1 | 1 | 1 | n | .1 | 0 | 0 | 8 <sup>6</sup> |  |
| Effective address = s:(offset extension byte) + (X, Y, SP, or PC) |   |   |   |   |    |   |   |                |  |

#### 16-bit constant offset indexed addressing (IDX2)

|              | 7     | 6       | 5      | 4 3             | . 2     | 1       | 0       |          |
|--------------|-------|---------|--------|-----------------|---------|---------|---------|----------|
| Postbyte:    | 1     | 1       | 1      | rr <sup>1</sup> | 0       | 1       | 0       |          |
| Effective an | ddres | 5 = (tw | o offs | et extensio     | n byter | 5) + (X | , Y, SP | , or PC) |

#### 16-bit constant offset indexed-indirect addressing ([IDX2])

|             | 7     | 6      | 5       | 4 3             | 2     | 1       | 0     |                                 |
|-------------|-------|--------|---------|-----------------|-------|---------|-------|---------------------------------|
| Postbyte:   | 1     | 1      | 1       | rr <sup>1</sup> | 0     | 1       | 1     |                                 |
| (two offset | exten | sion b | ytes) · | + (X, Y, SP,    | or PC | ) is ad | dress | of pointer to effective address |

#### Accumulator D offset indexed-indirect addressing ([D,IDX])

 
 7
 6
 5
 4
 3
 2
 1
 0

 Postbyte:
 1
 1
 1
 rr<sup>1</sup>
 1
 1
 1
 1
 1
 1
 1
 1
 1
 1
 1
 1
 1
 1
 1
 1
 1
 1
 1
 1
 1
 1
 1
 1
 1
 1
 1
 1
 1
 1
 1
 1
 1
 1
 1
 1
 1
 1
 1
 1
 1
 1
 1
 1
 1
 1
 1
 1
 1
 1
 1
 1
 1
 1
 1
 1
 1
 1
 1
 1
 1
 1
 1
 1
 1
 1
 1
 1
 1
 1
 1
 1
 1
 1
 1
 1
 1
 1
 1
 1
 1
 1
 1
 1
 1
 1
 1
 1
 1
 1
 1
 1
 < NOTES:

1. rr selects X (00), Y (01), SP (10), or PC (11). 2. as selects A (00), B (01), or D (10). 3. In autoincrement/decrement indexed addressing, PC is not a valid selection. selects pre- (0) or post- (1) increment/decrement.
increment values range from 0000 (+1) to 0111 (+8). Decrement values range from 1111 (-1) to 1000 (-8).
s is the sign bit of the offset extension byte.

location of a value that points to the effective address.

68

All indexed addressing modes use a 16-bit CPU register and additional information to create an indexed address. In most cases the indexed address is the effective address of the instruction, that is, the address of the memory location that the instruction acts on. In indexed-indirect addressing, the indexed address is the

(A) MOTOROLA

## **Relative (REL) Addressing Mode**

The relative addressing mode is used only in branch and long branch instructions.

Branch instruction: One byte following op code specifies how far to branch Treat the offset as a signed number; add the offset to the address following the current instruction to get the address of the instruction to branch to

BRA 20 35 PC + 2 + 0035 -> PC

BRA 20 C7 PC + 2 + FFC7 -> PC PC + 2 - 0039 -> PC

Long branch instruction: Two bytes following op code specifies how far to branch Treat the offset as an usigned number; add the offset to the address following the current instruction to get the address of the instruction to branch to

LBEQ 18 27 02 1A If Z == 1 then PC + 4 + 021A -> PC If Z == 0 then PC + 4 -> PC

When writing assembly language program, you don't have to calculate offset You indicate what address you want to go to, and the assembler calculates the offset

0x1020 BRA \$1030

; Branch to instruction at address \$1030

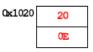

PC

# Summary of HCS12 addressing modes

| Name          | Example     | Op Code     | Effective      |  |
|---------------|-------------|-------------|----------------|--|
|               |             |             | Address        |  |
| INH Inherent  | ABA         | 18 06       | None           |  |
| IMM Immediate | LDAA #\$35  | 86 35       | PC+1           |  |
| DIR Direct    | LDAA \$35   | 96 35       | 0x0035         |  |
| EXT Extended  | LDAA \$2035 | B6 20 35    | 0x2035         |  |
| IDX Indexed   | LDAA 3,X    | A6 03       | X+3            |  |
| IDX1          | LDAA 30,X   | A6 E0 13    |                |  |
| IDX2          | LDAA 300,X  | A6 E2 01 2C |                |  |
| IDX Indexed   | LDAA 3,X+   | A6 32       | X (X+3 -> X)   |  |
| Postincrement |             |             |                |  |
| IDX Indexed   | LDAA 3,X-   | A6 3D       | X (X-3 -> X)   |  |
| Postdecrement |             |             |                |  |
| IDX Indexed   | LDAA 3,-X   | A6 2D       | X-3 (X-3 -> X) |  |
| Predecrement  |             |             |                |  |
| REL Relative  | BRA \$1050  | 20 23       | PC+2+Offset    |  |
|               | LBRA \$1F00 | 18 20 0E CF | PC+4+Offset    |  |

# **ADDRESSING MODES**

# A few instructions have two effective addresses:

• MOVB \$2000,\$3000 Move byte from address \$2000 to \$3000

• MOVW 0,X,0,Y Move word from address pointed to by X to address pointed to by Y